# All of this for  $a... 1 + 1$ ???

# CSCI 255

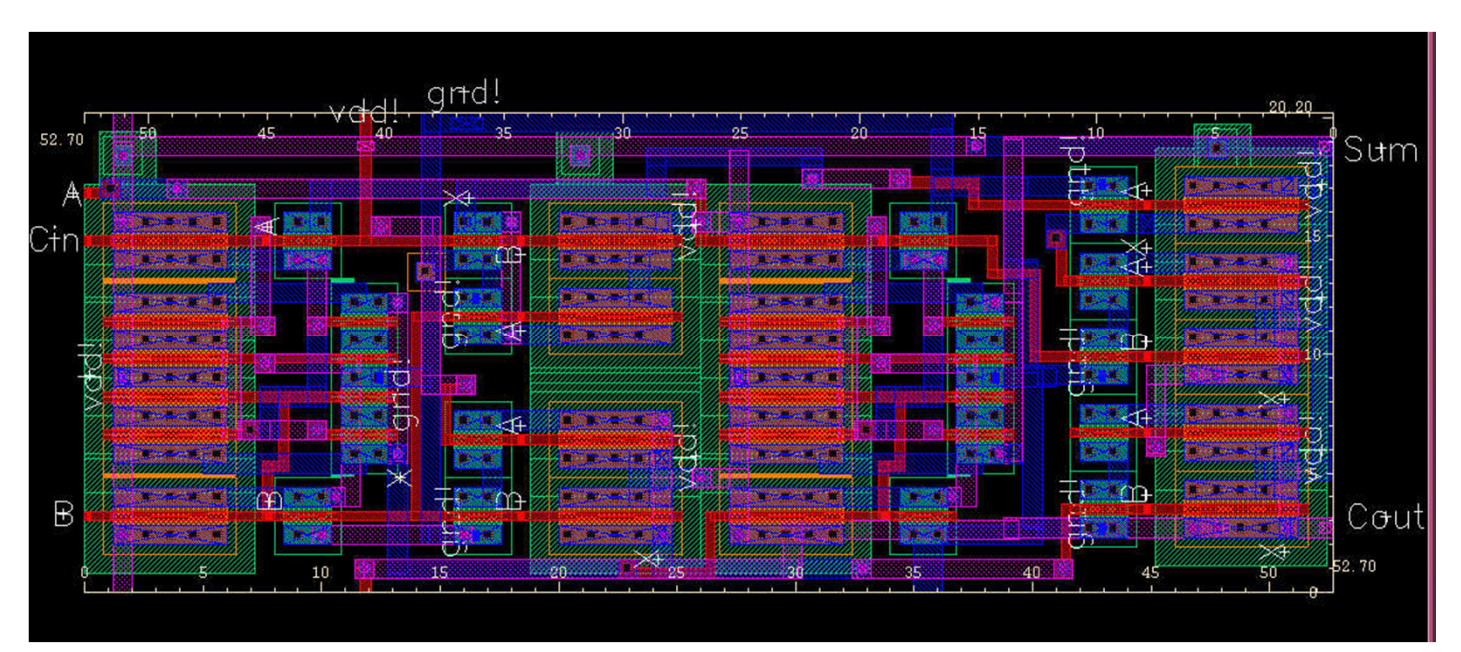

http://web.eecs.utk.edu/courses/fall2011/ece651/adder-slice-layout.jpg

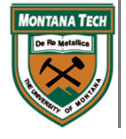

- $\bullet$  When adding a single bit to another bit, there's always designed metal behind it.
- $\bullet$  In order to design the hardware for the simple logical addition: you must know what you need to consider as INPUTS & OUTPUTS
- $\bullet$ What do you need to add two bits?

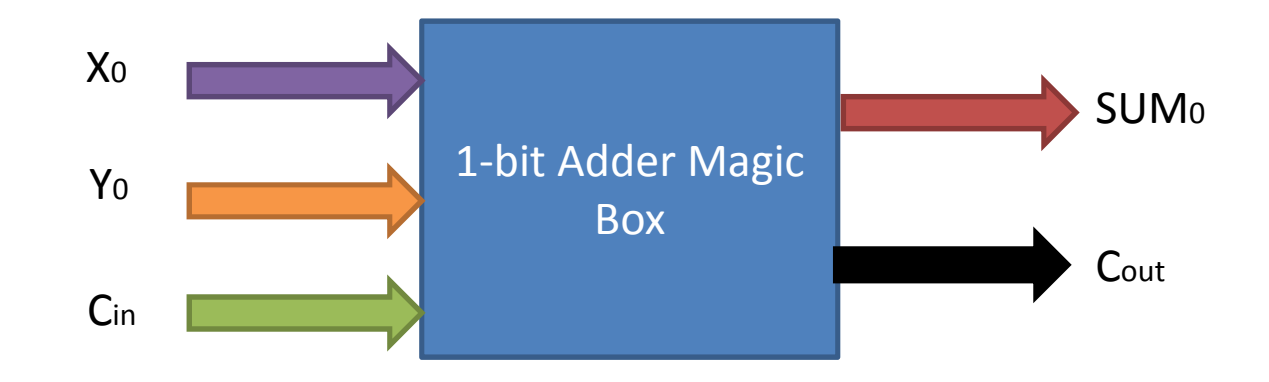

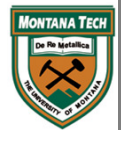

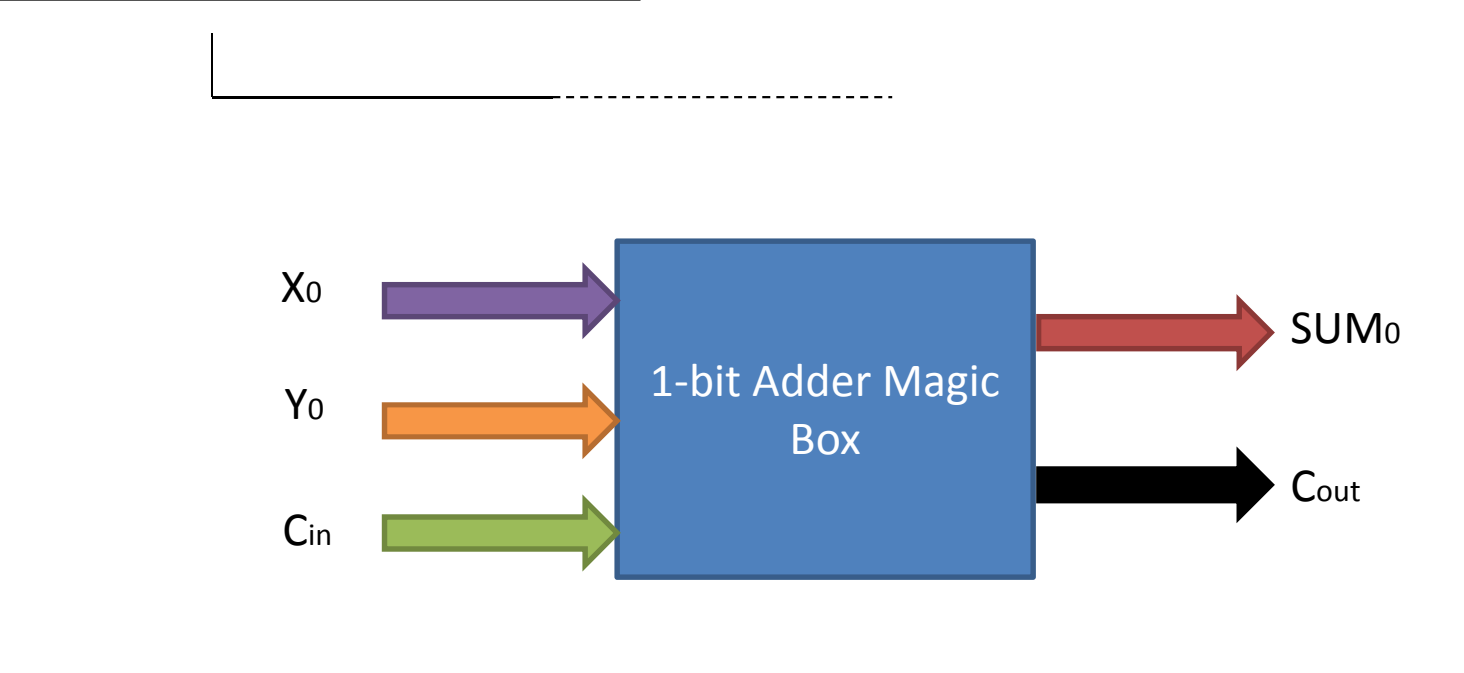

#### INPUTS:

- $\bullet$  $X_0$  – Bit 0 from X-value
- $\bullet$ <sup>Y</sup><sup>0</sup> – Bit 0 from Y-value
- $\bullet$ <sup>C</sup>in – Carry In value (…comes from other 1-bit adder or R2 register)

#### OUTPUTS:

- $\bullet$ SUM<sup>0</sup> – Sum result - bit 0 value
- $\bullet$  <sup>C</sup>out – Carry Out value (…goes as a status bit on the R2 register or other adder)

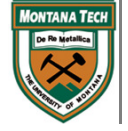

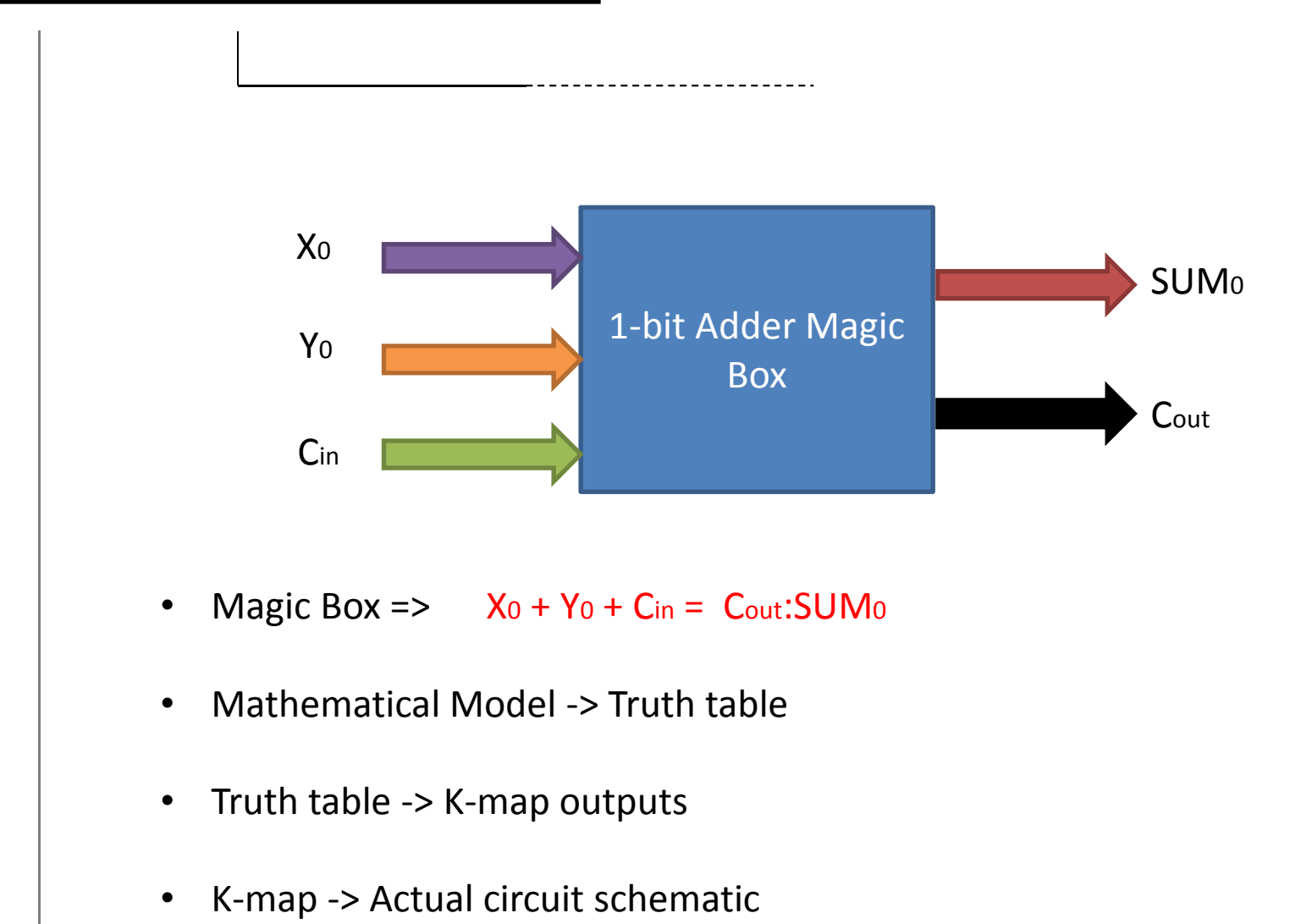

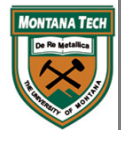

# • 1-bit Adder Truth Table:

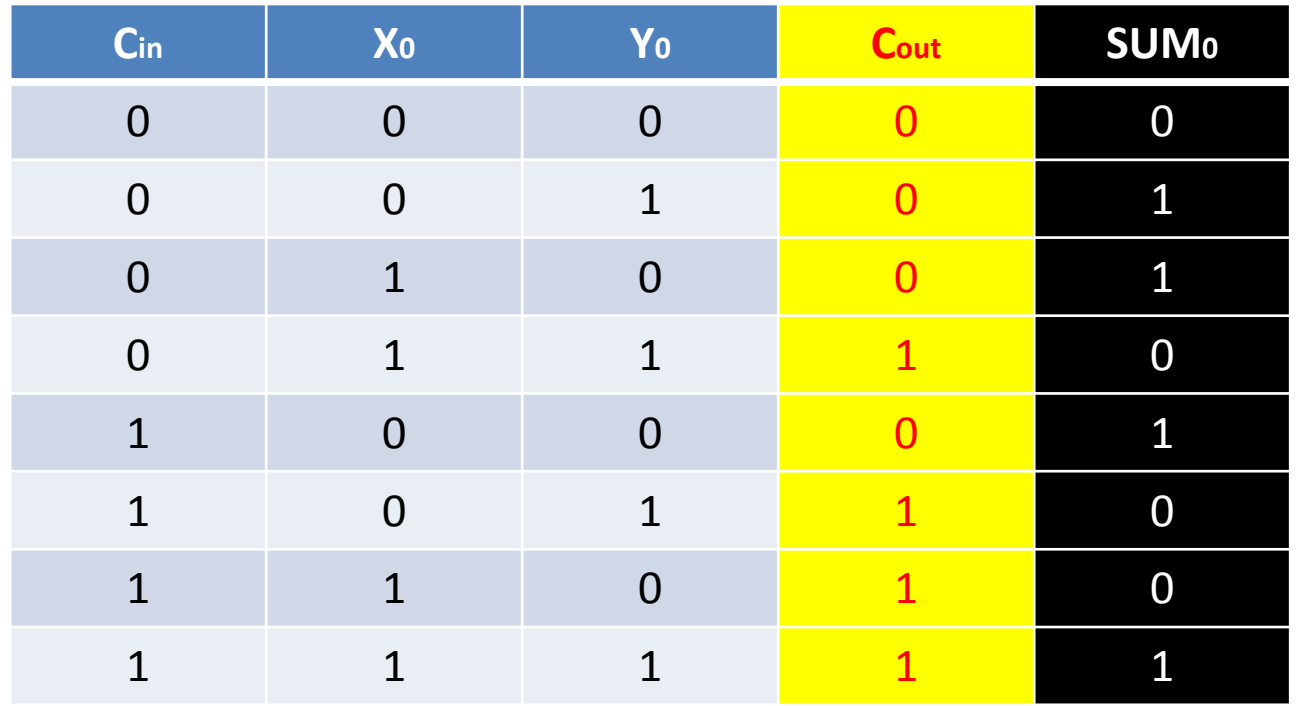

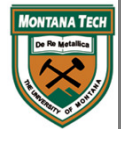

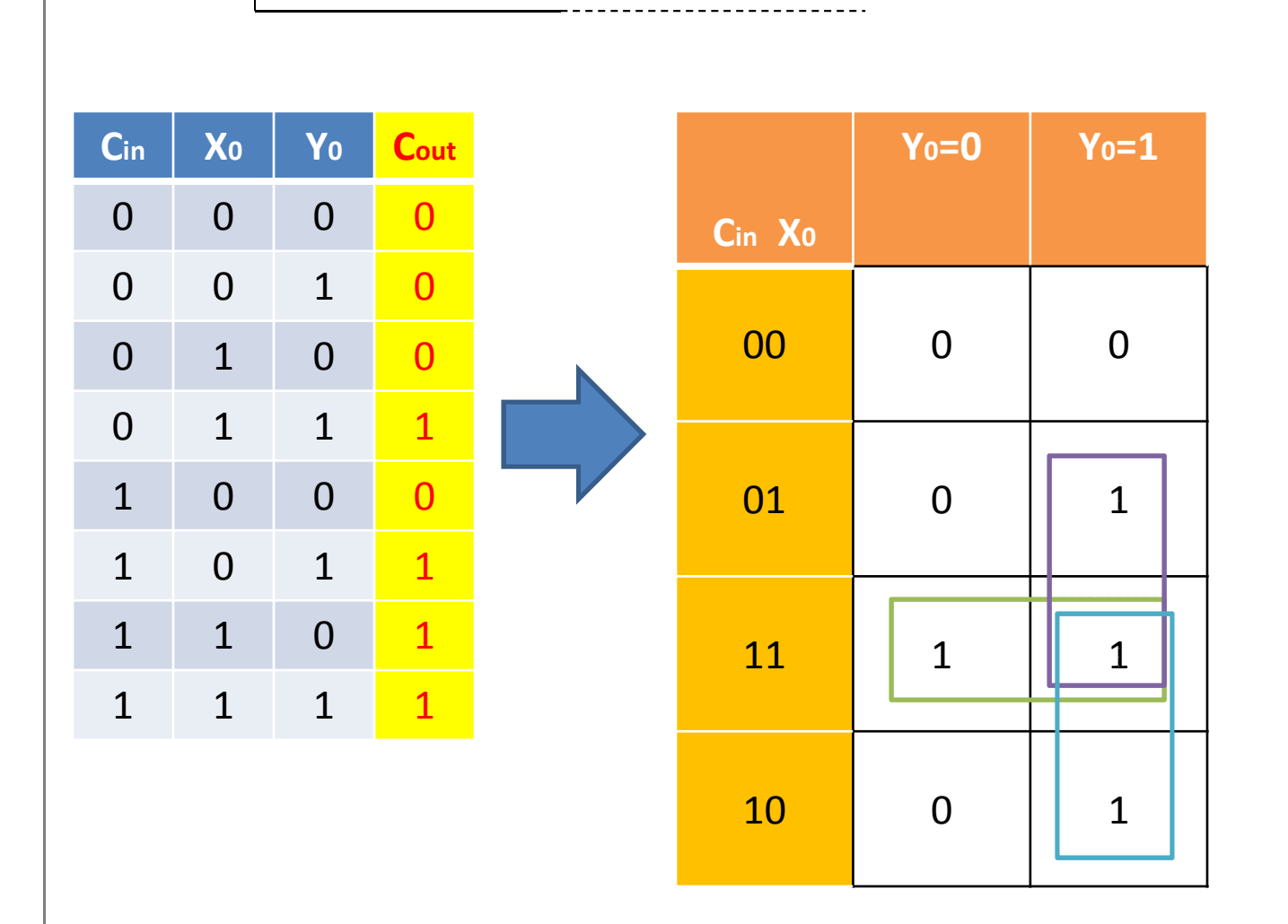

 $C_{out} = C_{in} X_0 + X_0 Y_0 + C_{in} Y_0$ 

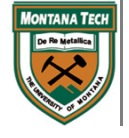

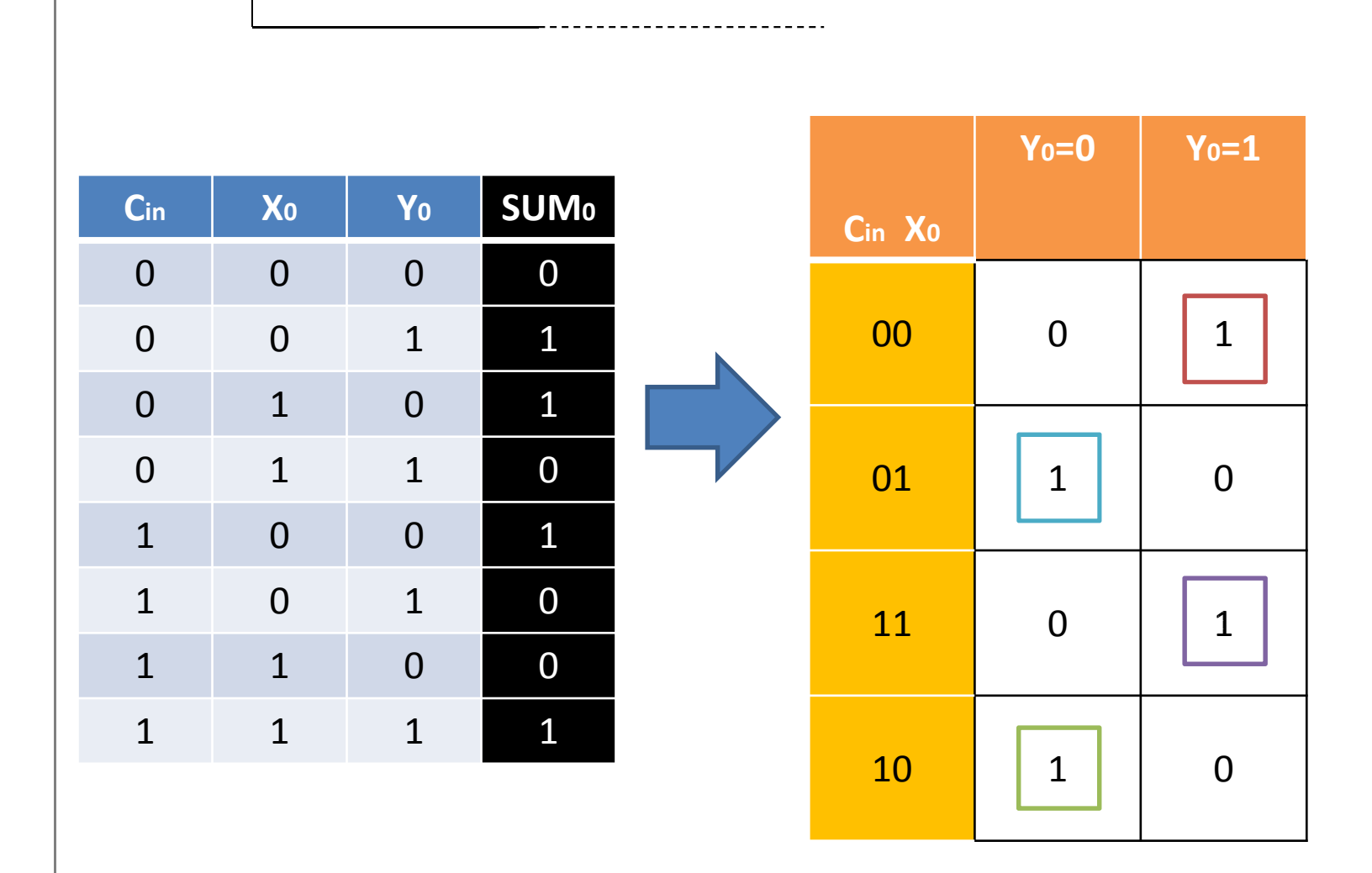

 $SUM_0 = C_{in}' X_0' Y_0 + C_{in} X_0' Y_0' + C_{in} X_0 Y_0 + C_{in}' X_0 Y_0$ 

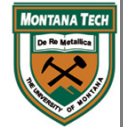

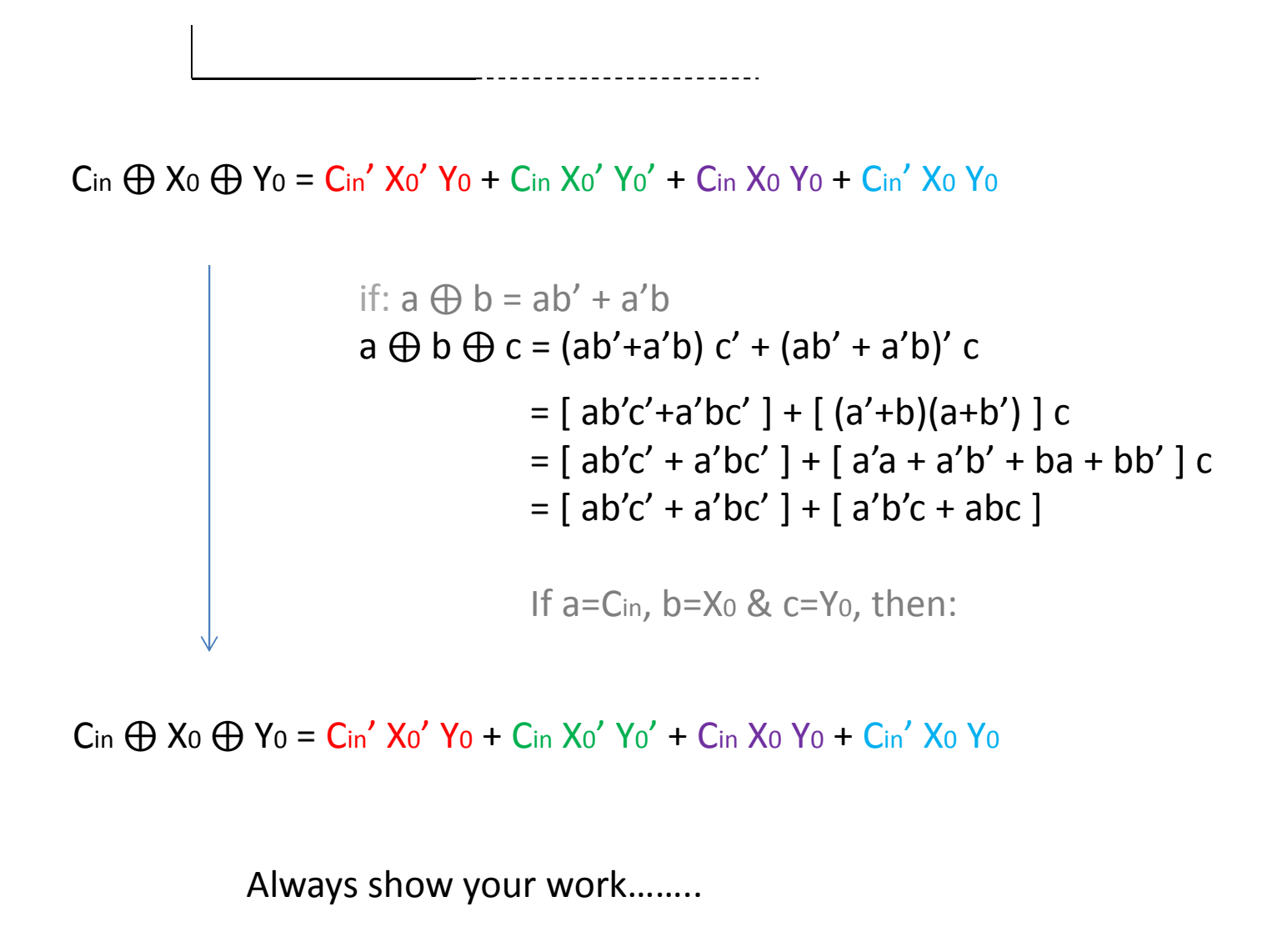

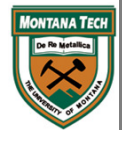

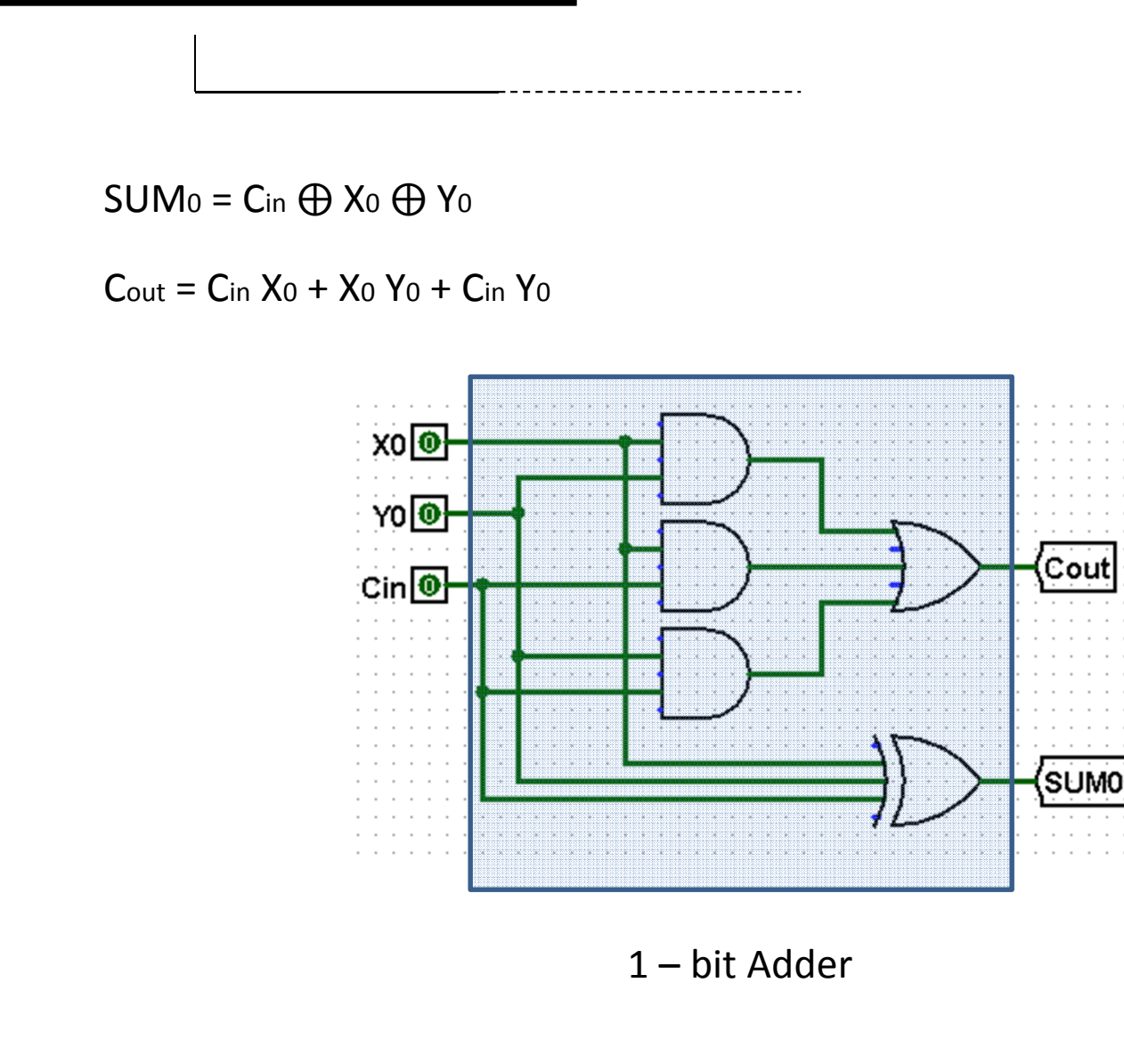

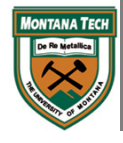

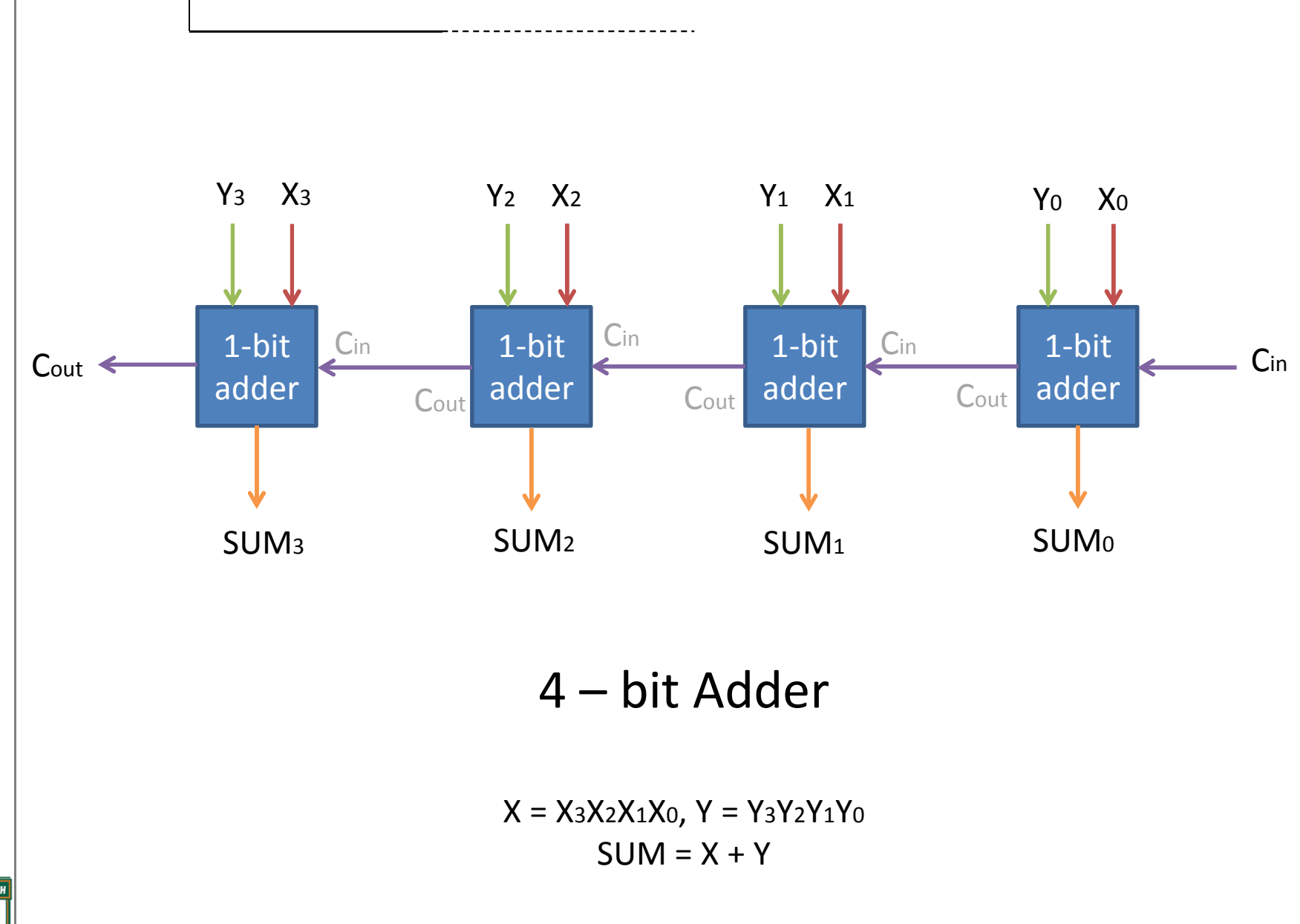

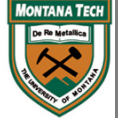

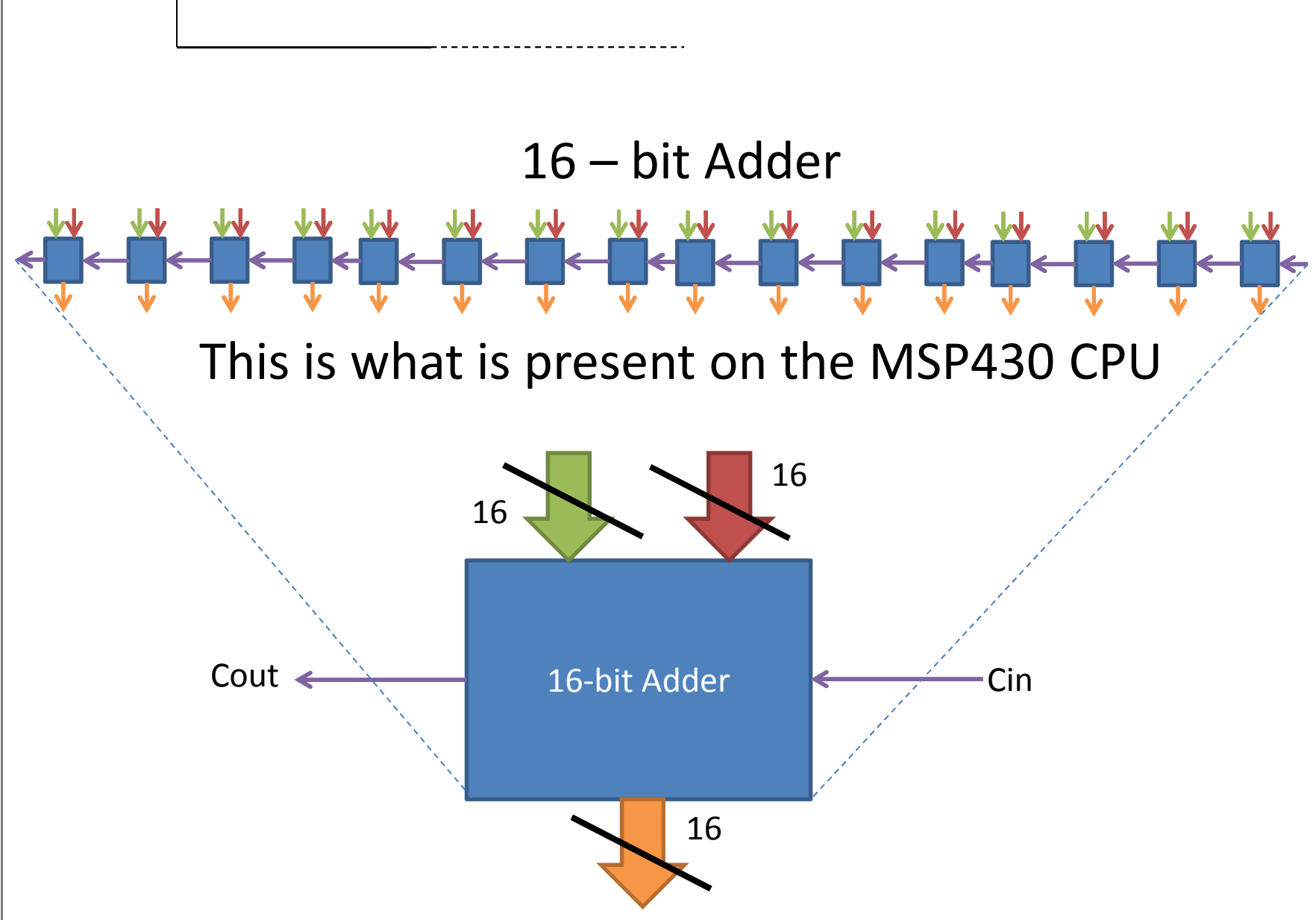

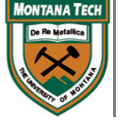

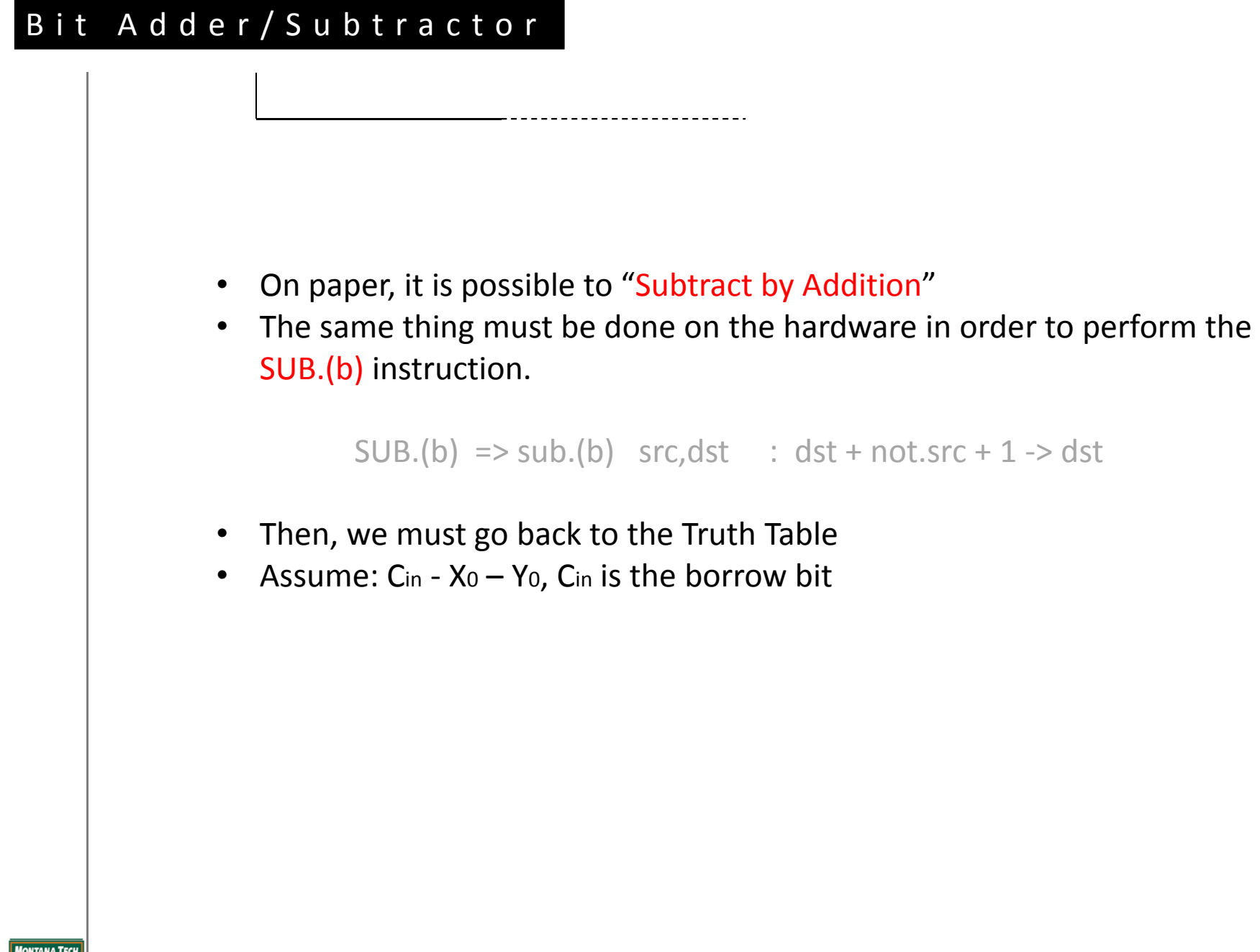

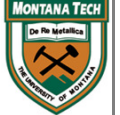

#### •Subtraction:

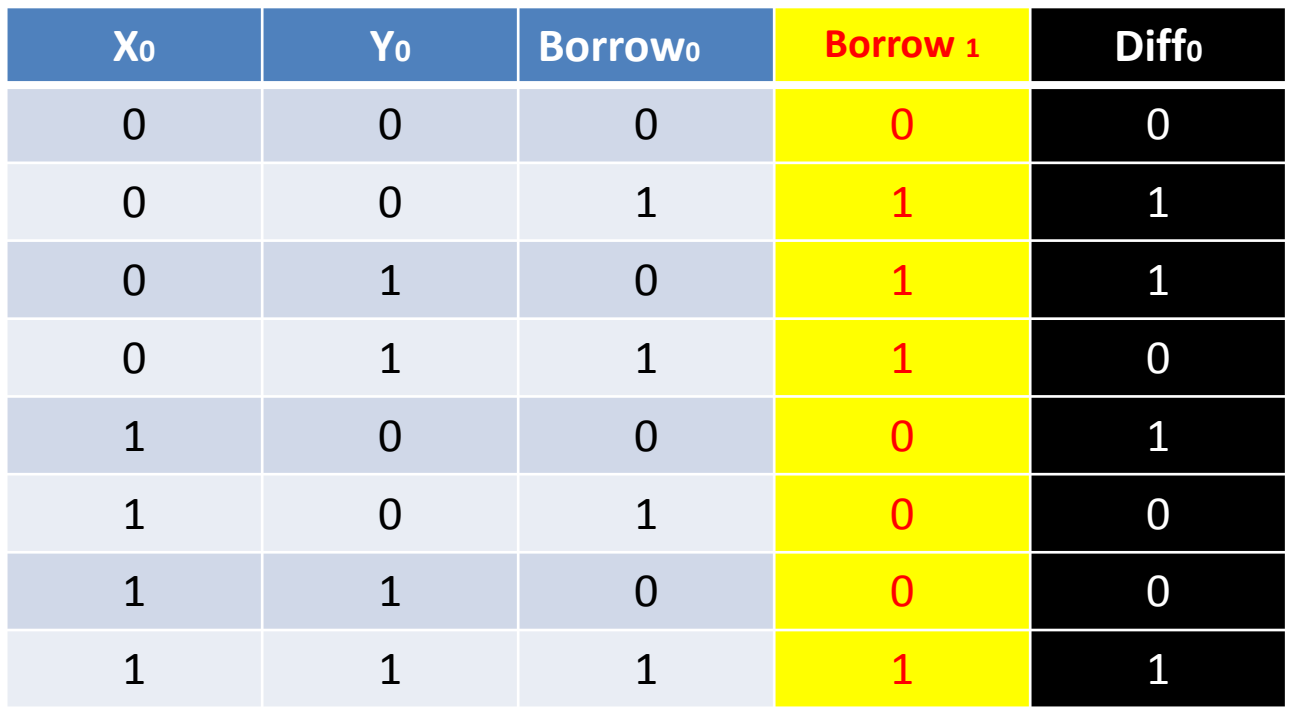

----------------------

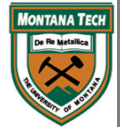

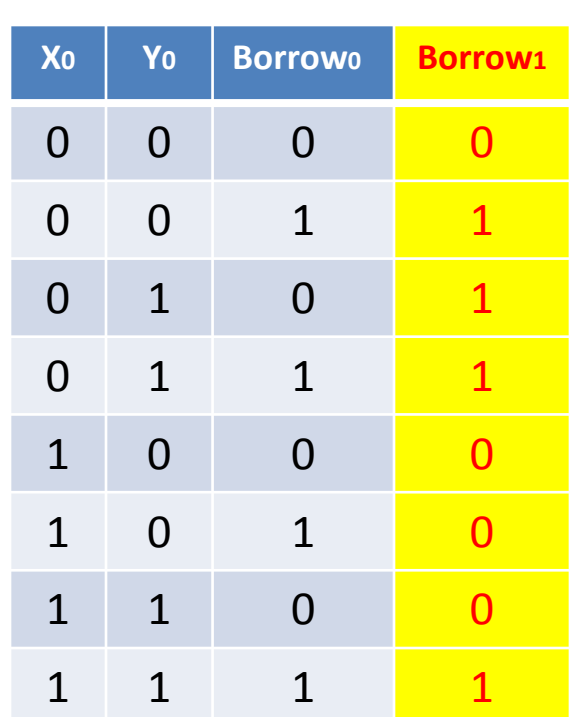

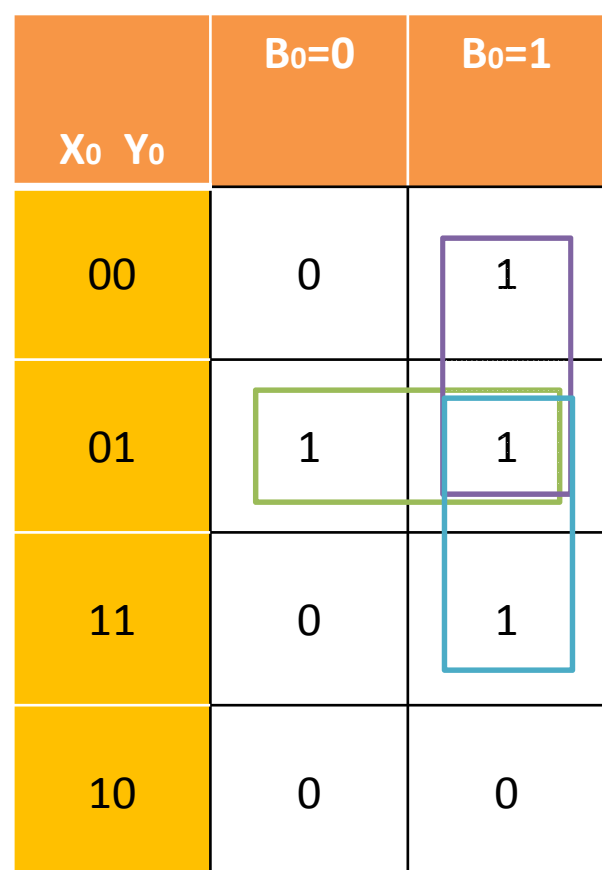

 $B_1 = X_0' Y_0 + X_0' B_0 + Y_0 B_0$ 

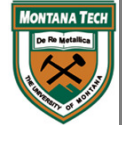

--------------

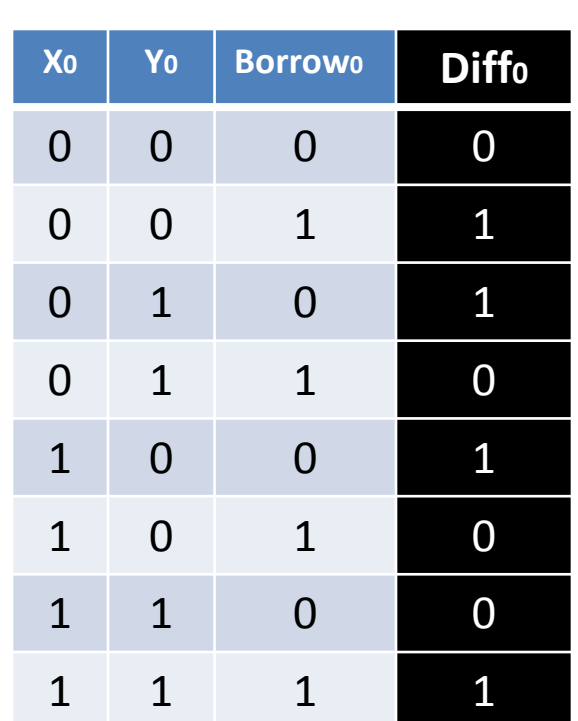

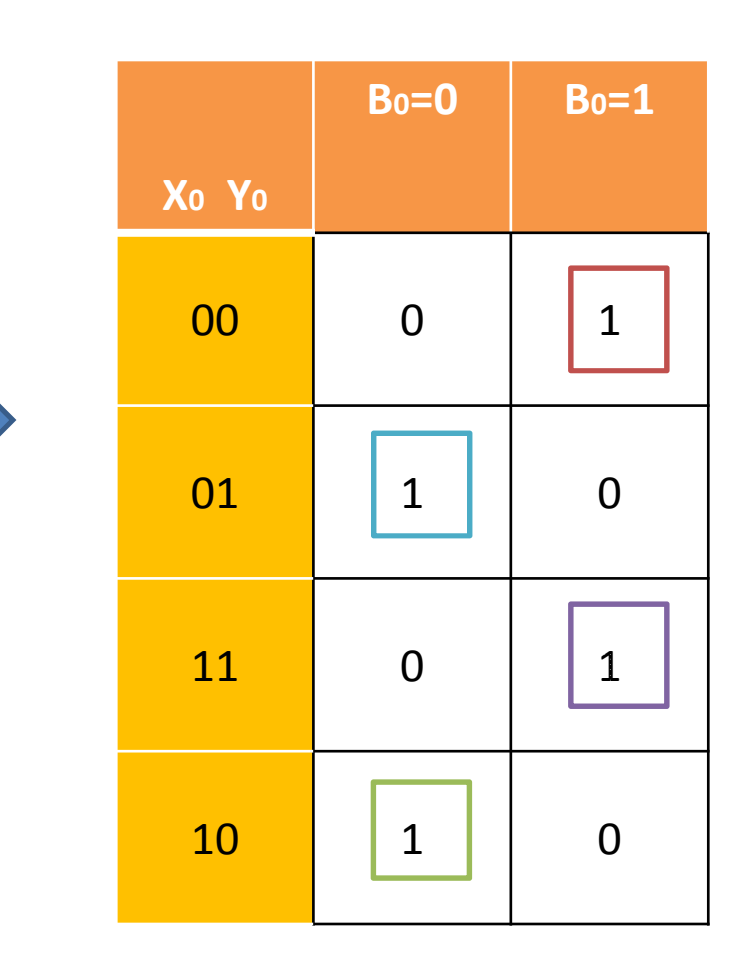

 $Diffo = XoYo'Bo' + XoYoBo + Xo'YoBo' + Xo'Yo'Bo$  $Diffo = Bo \bigoplus Xo \bigoplus Yo$ 

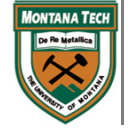

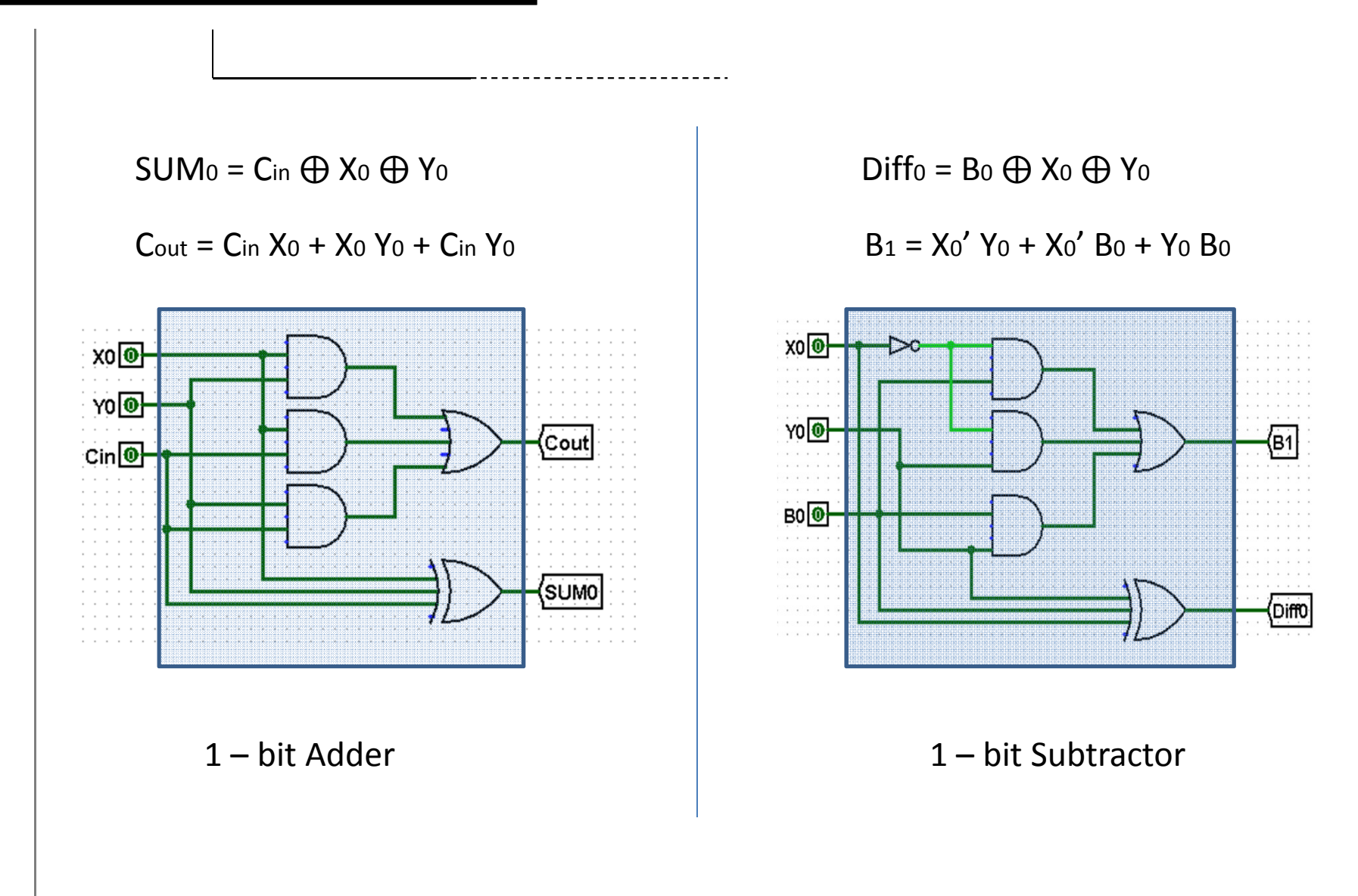

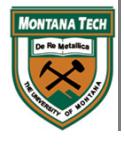

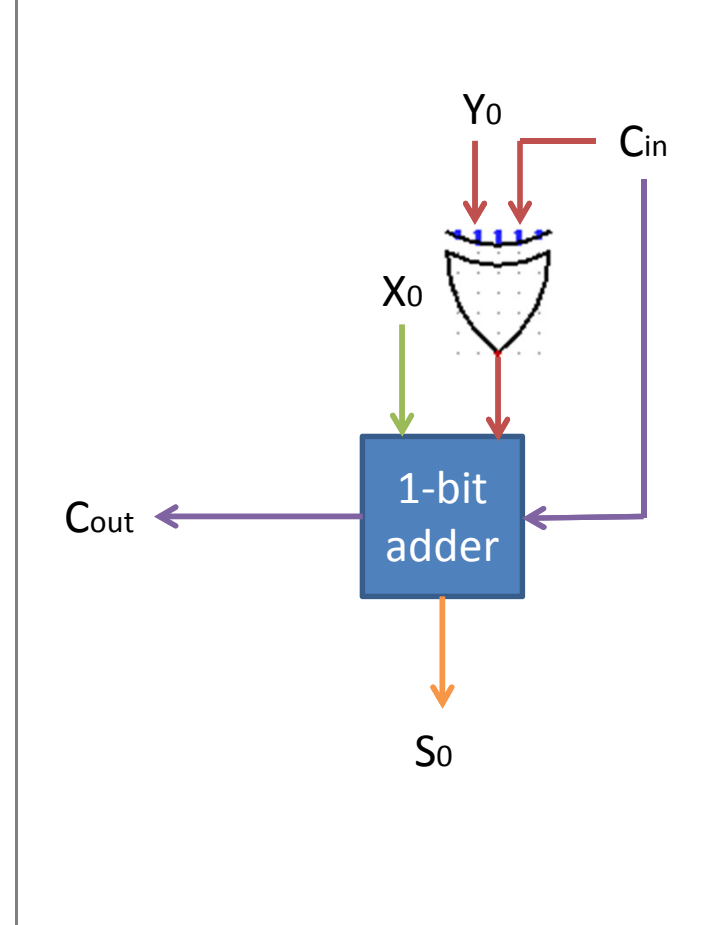

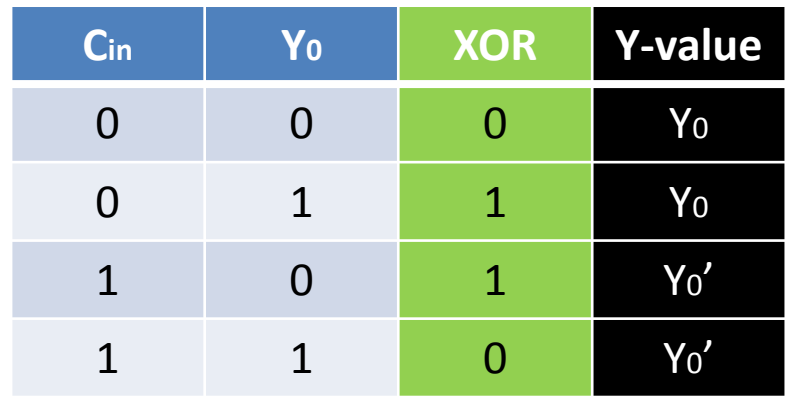

•What happens when:  $Cin = 0$ ?

 $C_{\text{in}} = 0 + Y_0 + X_0 = C_{\text{out}} : S_0$ 

 $\bullet$ What happens when: Cin = 1?

 $C_{\text{in}} = 1 + Y_0' + X_0 = C_{\text{out}} : S_0$ 

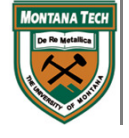

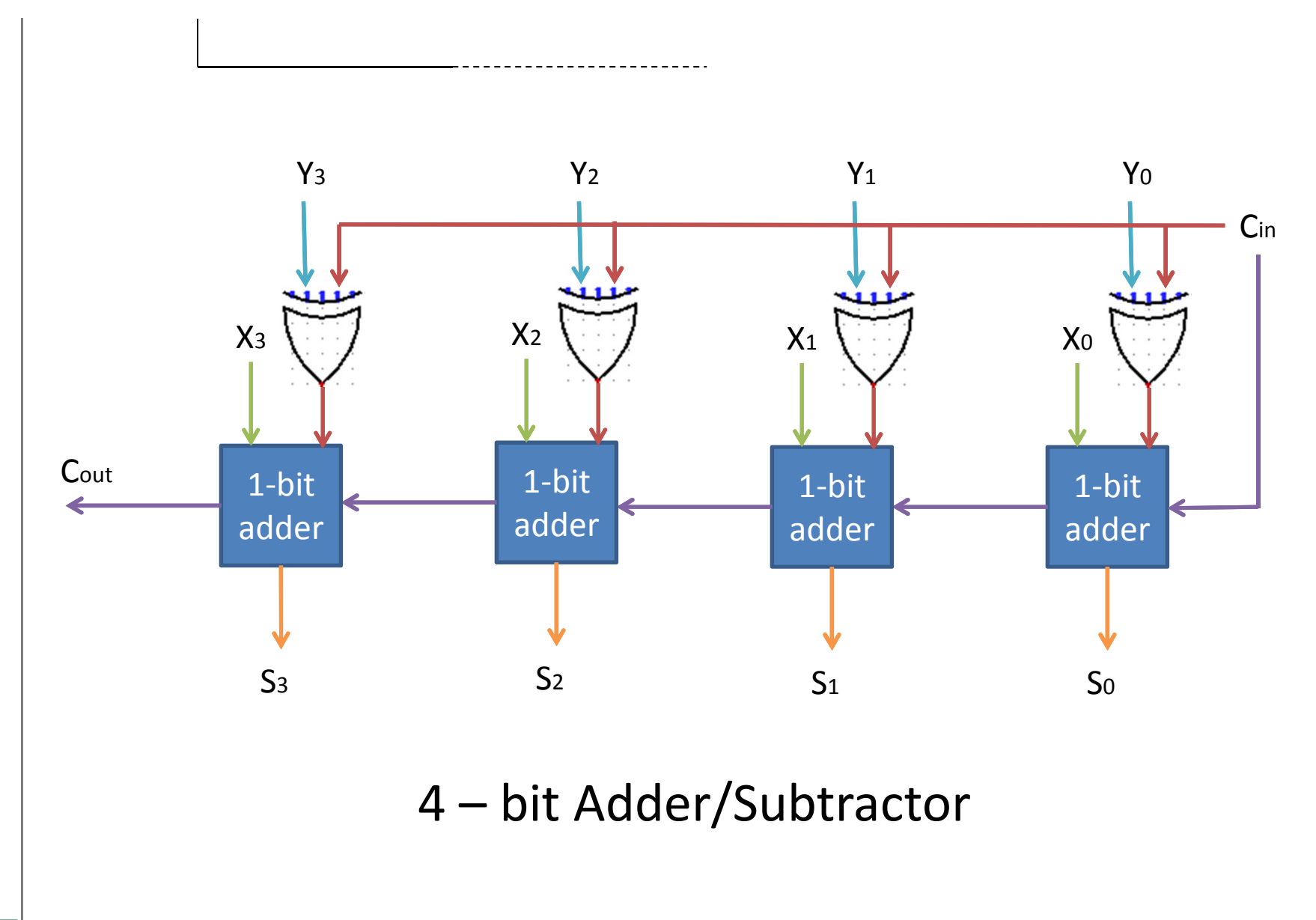

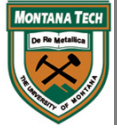

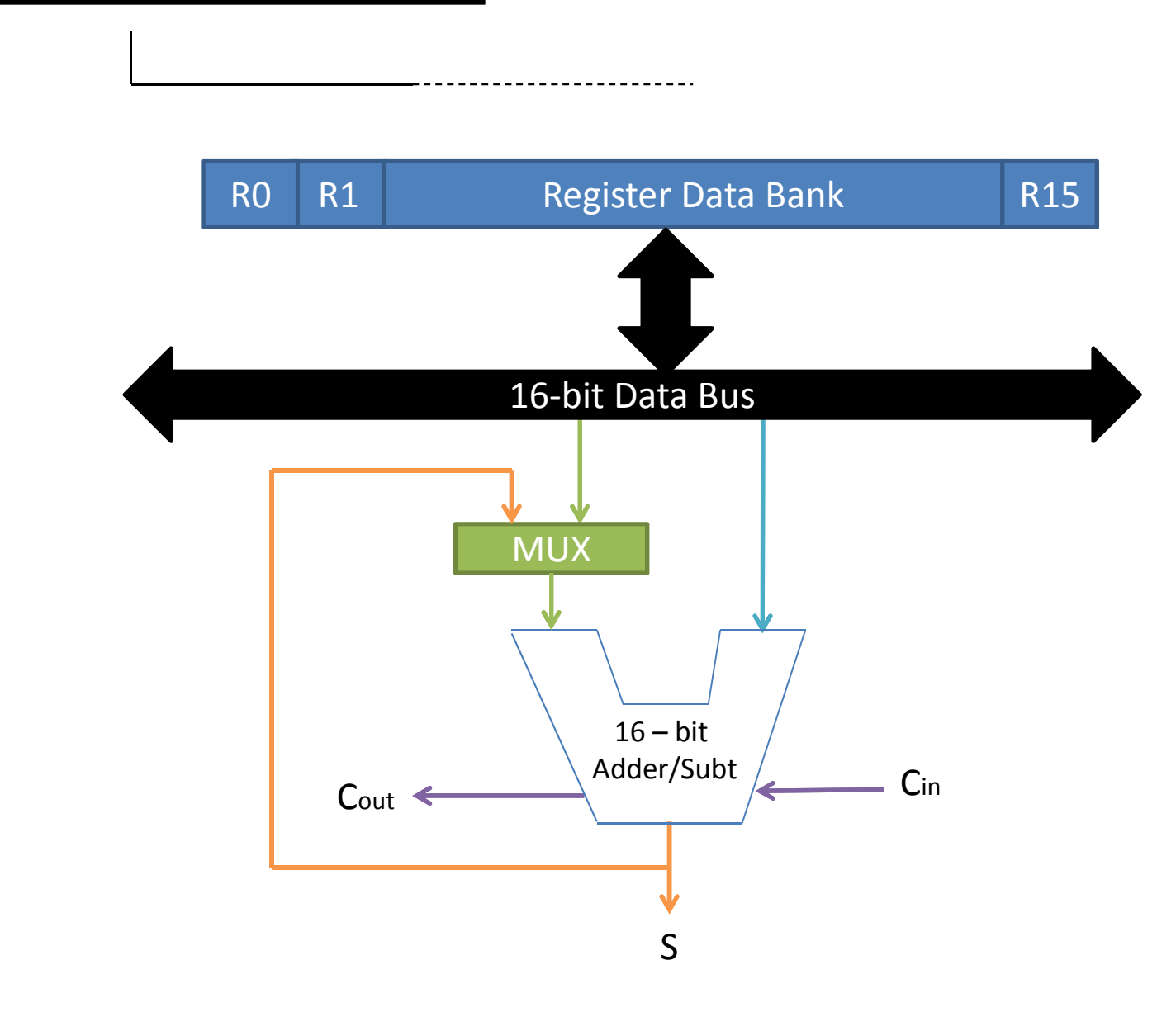

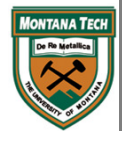

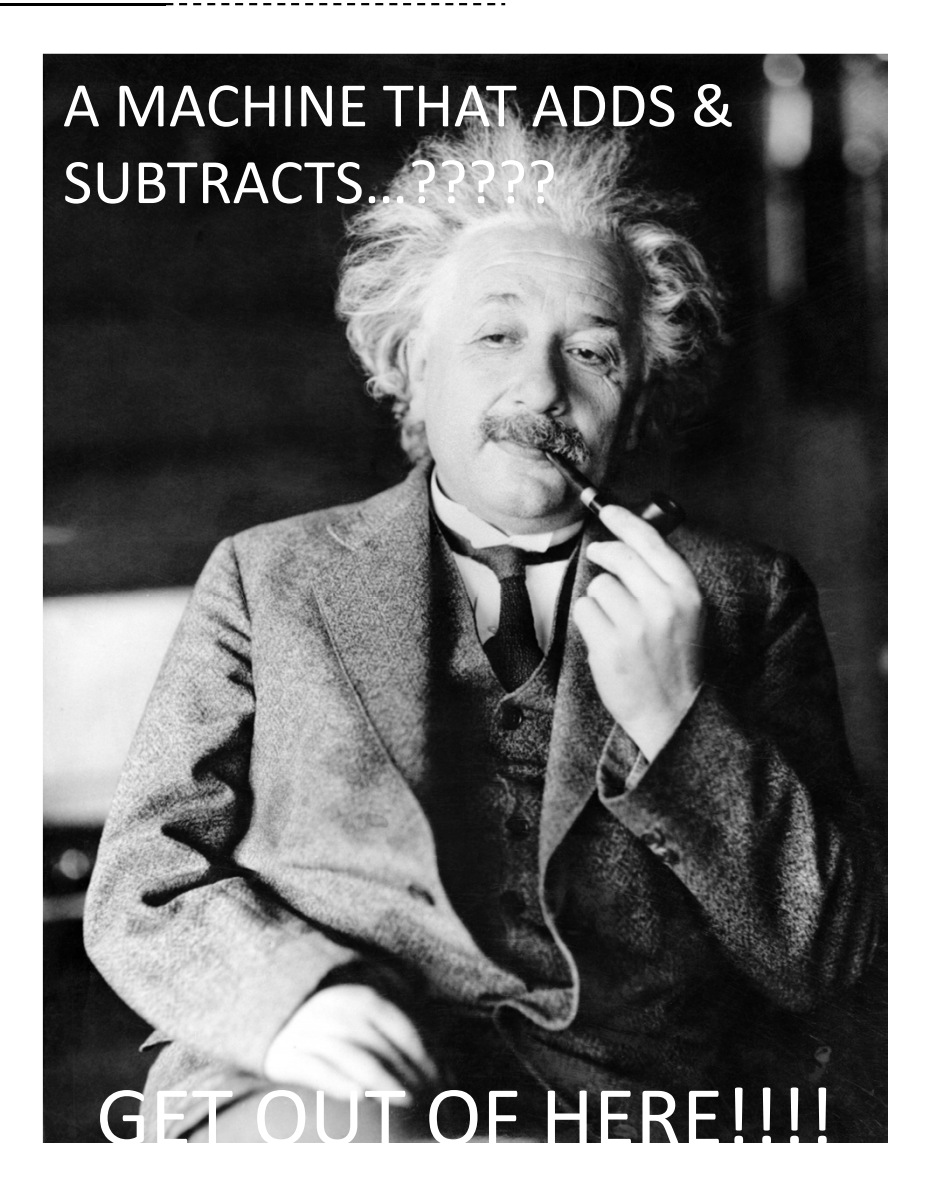

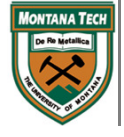